### Movimento em 2D: força constante

Força **constante** na direção y:

$$
\vec{F}_R = -mg\,\mathbf{j}
$$

2a Lei de Newton

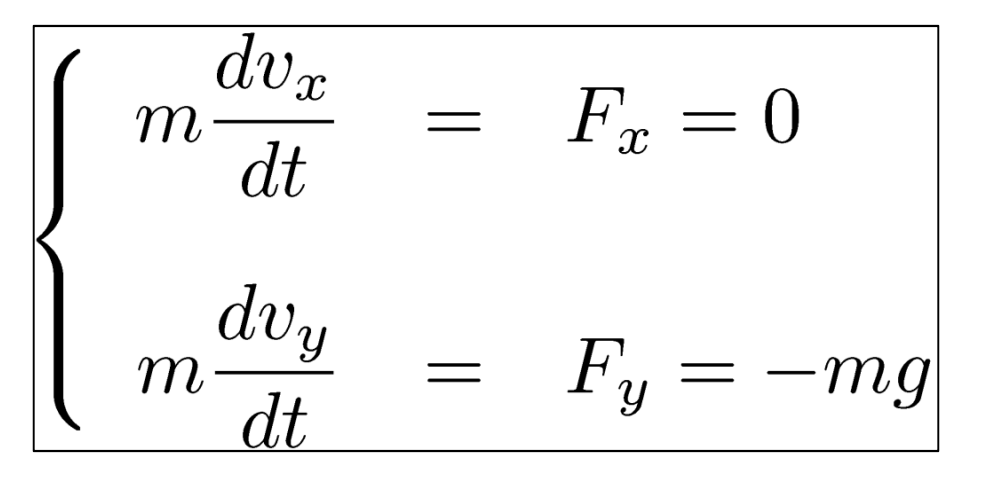

Posição (x,y)

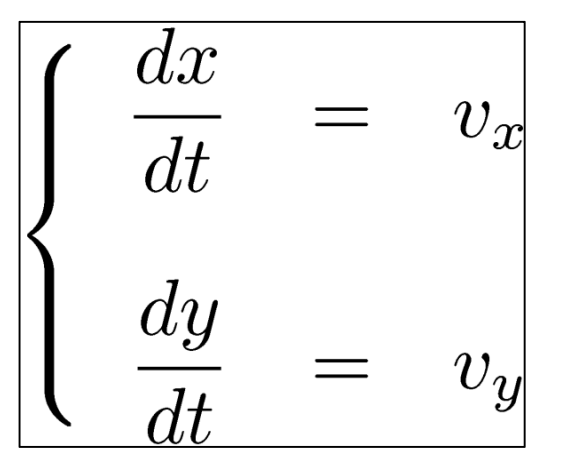

Temos um **sistema de equações diferenciais** (acopladas)

#### Movimento em 2D: lançamento

Método de Euler:

(o mesmo para y):

$$
\frac{dx}{dt} \approx \frac{x(t + \Delta t) - x(t)}{\Delta t}
$$

 $\frac{dv_x}{dt} \approx \frac{v_x(t + \Delta t) - v_x(t)}{\Delta t}$ 

Ou seja, **dados** x(t) y(t) v<sub>x</sub>(t) e v<sub>y</sub>(t) podemos calcula-los em t+ ∆t:

$$
\begin{cases}\nx(t + \Delta t) = x(t) + v_x(t) \Delta t \\
y(t + \Delta t) = y(t) + v_y(t) \Delta t \\
v_x(t + \Delta t) = v_x(t) \\
v_y(t + \Delta t) = v_y(t) - g \Delta t\n\end{cases}
$$

## Solução numérica: método de Euler

**Discretizaç** 

 $t_n = n$ 

$$
\frac{\text{a.s.}}{\Delta t} \frac{v_x(t) \approx v_x(t_n) \equiv (v_x)_n}{|v_y(t) \approx v_y(t_n) \equiv (v_y)_n} \frac{|x(t) \approx x(t_n) \equiv x_n}{|y(t) \approx y(t_n) \equiv y_n}
$$

Posição e velocidade são dados em intervalos *discretos*!

Fórmula recursiva:

$$
\begin{cases}\n x_{n+1} = x_n + (v_x)_n \Delta t \\
 y_{n+1} = y_n + (v_y)_n \Delta t \\
 (v_x)_{n+1} = (v_x)_n \\
 (v_y)_{n+1} = (v_y)_n - g \Delta t\n\end{cases}
$$

 $\mathcal{L}_{\mathcal{A}}$ Começando em  $t=0$  [dados  $x(0), v_x(0), y(0), v_y(0)$ ]

podemos calcular tudo em t $_{1}$  [x $_{1}$ ,(v  $(x_1, y_1, (v_1)_1].$ 

- Lamne tudn am t- calci Temos tudo em  $t_1$ , calculamos tudo em  $t_2$ .... e assim por diante!

### Aula 6 – Tarefa 1 – Parte 1

Um corpo é lançado a partir do solo com velocidade inicial v=10m/s a um ângulo  $\theta$ =45º com a horizontal.

- E ■ Calcule sua posição (x,y) nos tempos t<sub>n</sub>=n.∆t de t<sub>1</sub>=0 até t<sub>N</sub>=3s com passo de ∆**t=0.1s** usando o método de Euler.
- **Para cada passo, imprima**  $t_n$  **,** $x(t_n)$  **e**  $y(t_n)$  **com 5 casas e** imprima **o ponto** (x,y) em um gráfico. (Dica 1)
- T **Discuta:** o que ocorre para tempos longos? Faz sentido físico? Você confia na sua simulação??

Dica 1 : Para imprimir um ponto (x,y) [**x e y são números e não vetores!**] use **plot(x,y,'b-o').**

### Estruturas condicionais: "if" e "while"

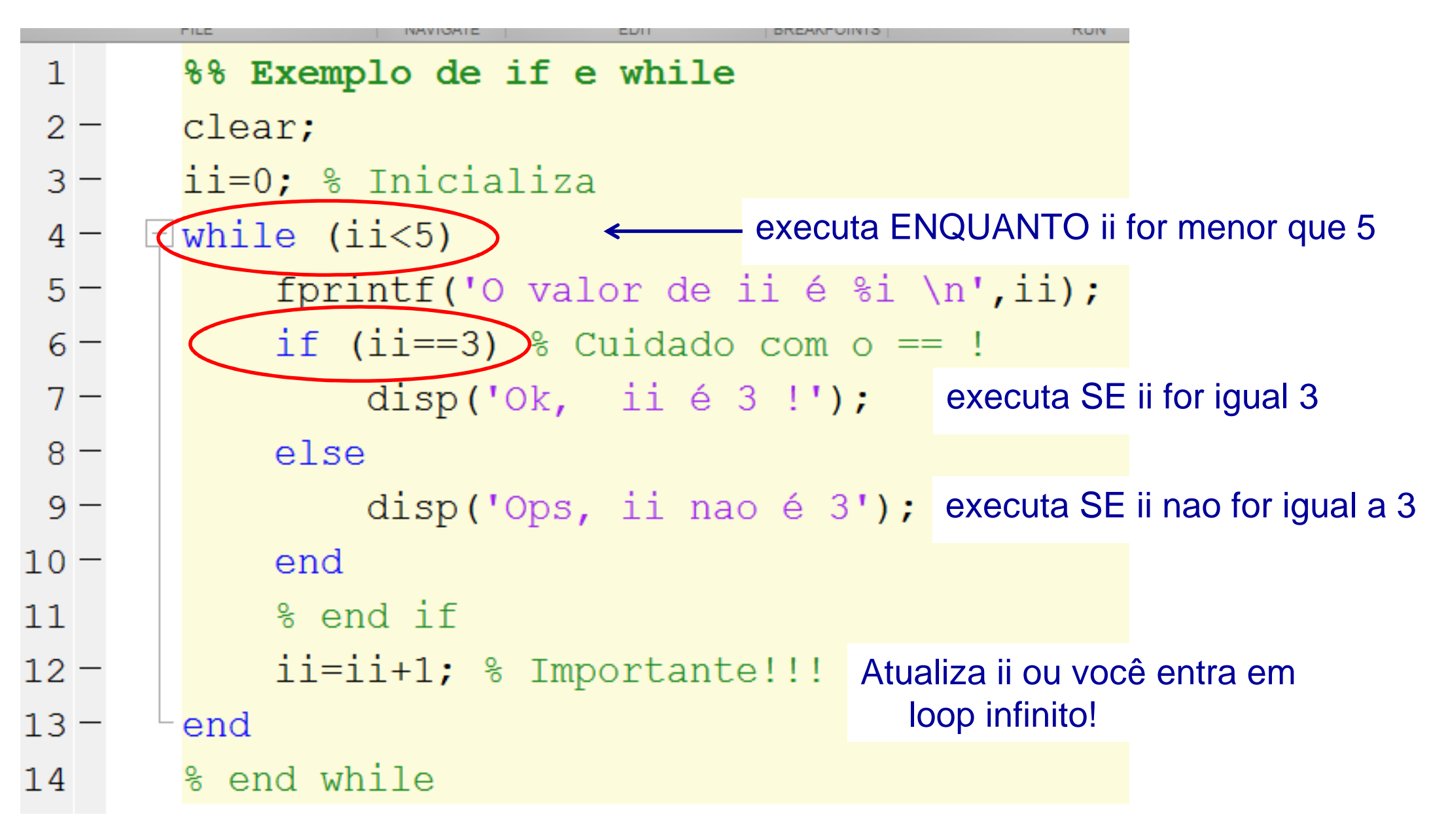

### Aula 6 – Tarefa 1 – Parte 2

Um corpo é lançado a partir do solo com velocidade inicial v=10m/s a um ângulo  $\theta$ =45º com a horizontal.

- E ■ Calcule sua posição (x,y) nos tempos t<sub>n</sub>=n.∆t a partir de t<sub>1</sub>=0 com passo de ∆**t=0.1s** usando o método de Euler.
- **Para cada passo, imprima**  $t_n$  **,** $x(t_n)$  **e**  $y(t_n)$  **com 5 casas e** imprima **o ponto** (x,y) em um gráfico. Dica 1: use **plot(x,y,'b-o')**
- T ■ Pare o procedimento quando y for <0 (queda ao chão) (Dica 2)
- $\mathcal{L}_{\mathcal{A}}$  Estime o valor máximo de x (alcance **<sup>x</sup>A**). Como obter uma melhor aproximação para este valor? (Dica 3)

Dica 2 : Use um loop while com a condição (y>=0) na atualização de x,y! Dica 3 : Armazene os dois últimos valores de x e y e use uma interpolação linear para estimar **xA**sabendo que **y<sup>A</sup>=0**.

### Interpolação Linear

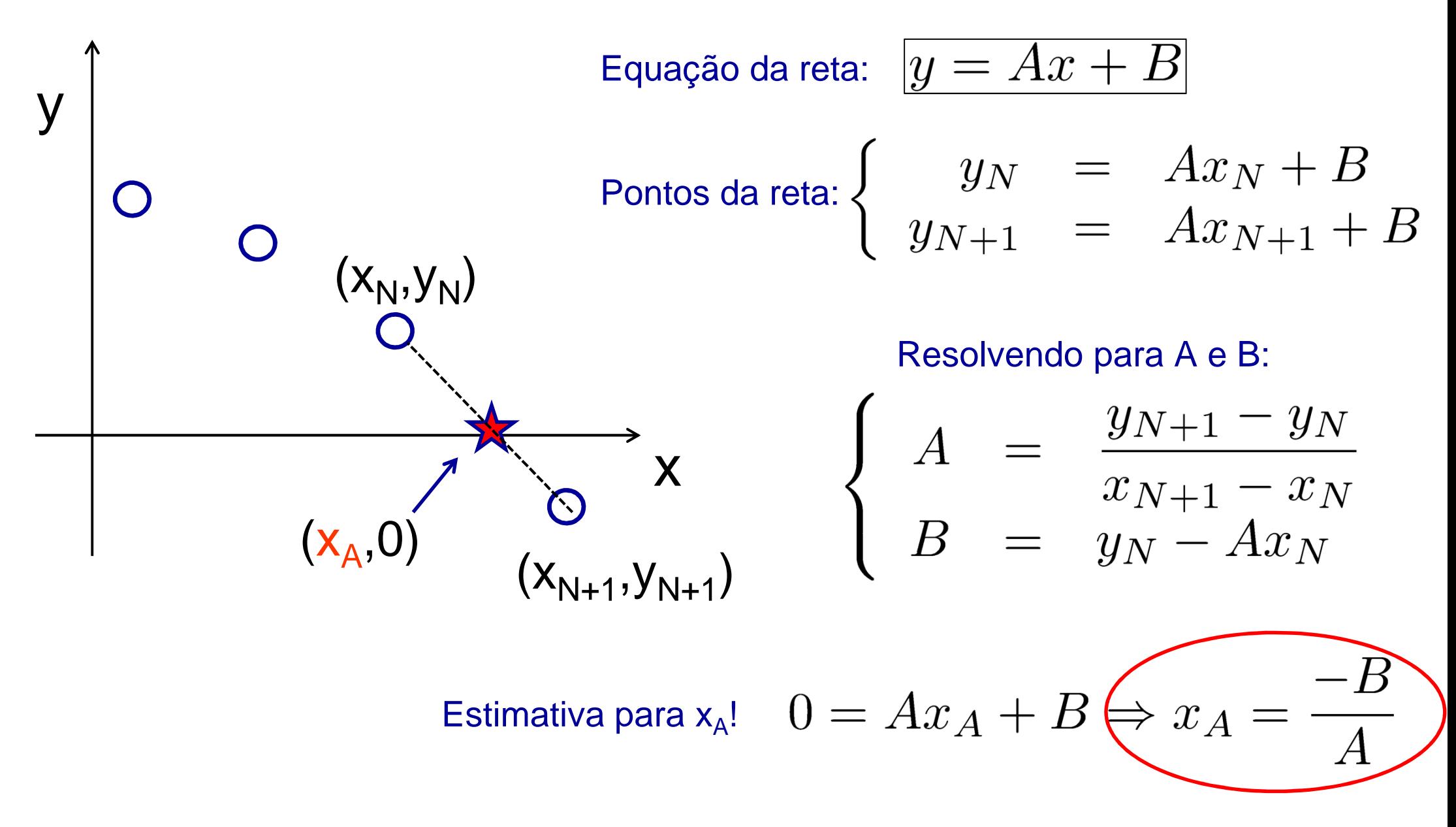

# Aula 6 – Tarefa 2 (Enviar online até 3a-f!)

Um corpo é lançado a partir do solo com velocidade inicial v=10m/s a um  $\hat{\mathsf{a}}$ ngulo  $\theta$  com a horizontal.

- $\blacksquare$  Para  $\theta =$ π/8 , π/6 , π/4 ,π/3 e 3π/8:
	- $\blacksquare$  Plote (no mesmo gráfico) a posição (x,y) do corpo de t $_1$ =0s com um passo de ∆**t=0.1s** usando o método de Euler.
- $\mathcal{L}^{\mathcal{A}}$ ■ Calcule o valor do alcance x<sub>A</sub> para cada ângulo e faça um gráfico  $\mathbf{x}_\mathsf{A}$  vs  $\theta$ .
- Dica : Para cada  $\boldsymbol{\mathsf{x}}_{\boldsymbol{\mathsf{A}}}$ calculado, adicione-o a um vetor (concatenando): **vecx=[vecx xA];** % Adiciona xA ao final de vecx
	- Para enviar a tarefa, clique na aba "Envio de Tarefas e Projetos" e depois em "Tarefas da Aula 6"
	- Envie com o nome "Aula6\_Tarefa2.m"
	- -Envie a Tarefa 1 como teste AGORA.